# mongoDB Technical Overview

Kevin Hanson Solutions Architect, 10gen @hungarianhc kevin@10gen.com

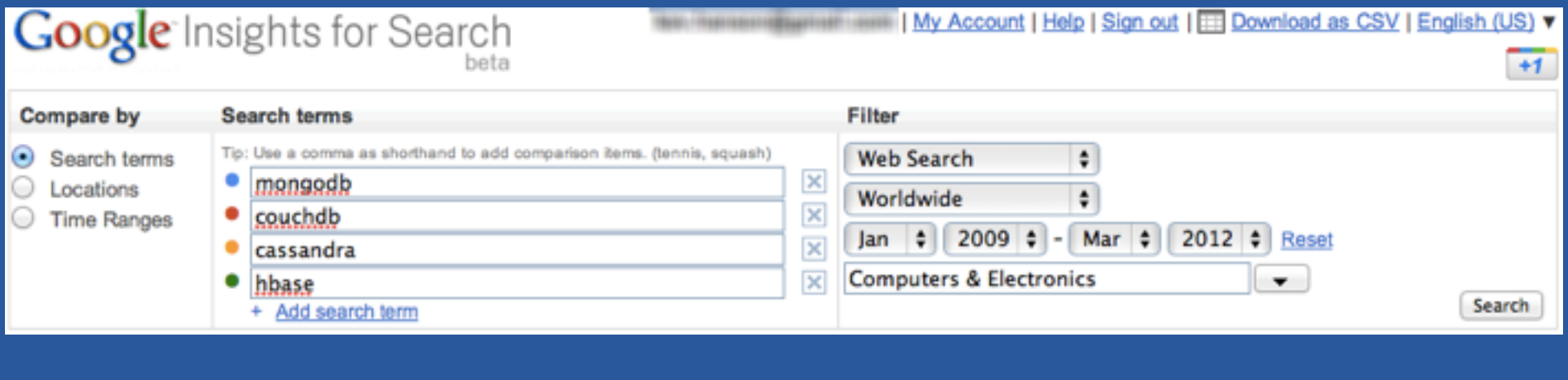

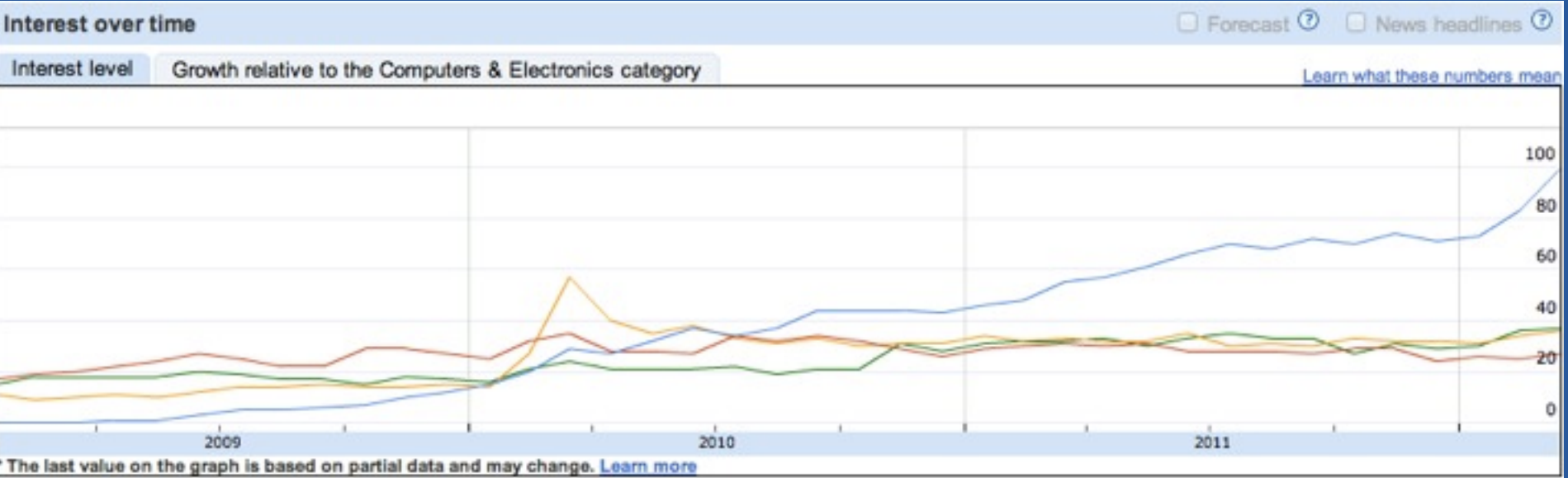

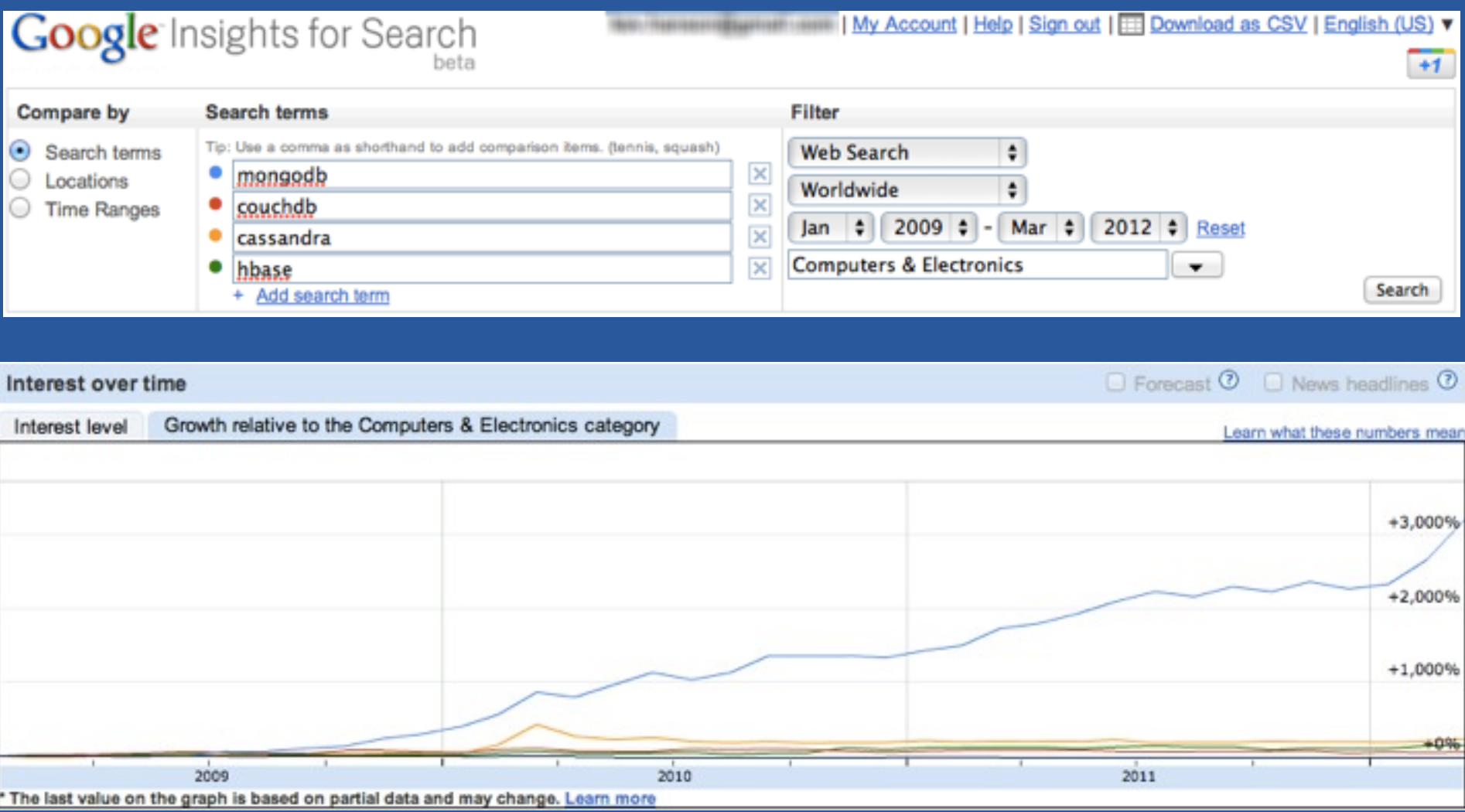

- Over 1 Million Downloads in 2011
- Currently over 30,000 Downloads / Week
- Enterprise Adoption Increasing
- En Route to Becoming the De Facto Non Relational Database

# Why Build MongoDB

- Doubleclick 400,000 ads/second
- People writing their own stores
- Caching is de rigueur
- Complex ORM frameworks
- Computer architecture trends
- Cloud computing

# Scaling RDBMS... Costs go up

# Scaling RDBMS.. Costs go up

#### **VERTICAL SCALE**

#### Productivity goes down

# Productivity goes down

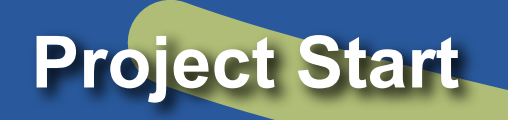

**De-normalize data model**

**Stop using joins**

**Custom caching layer**

**Manual sharding**

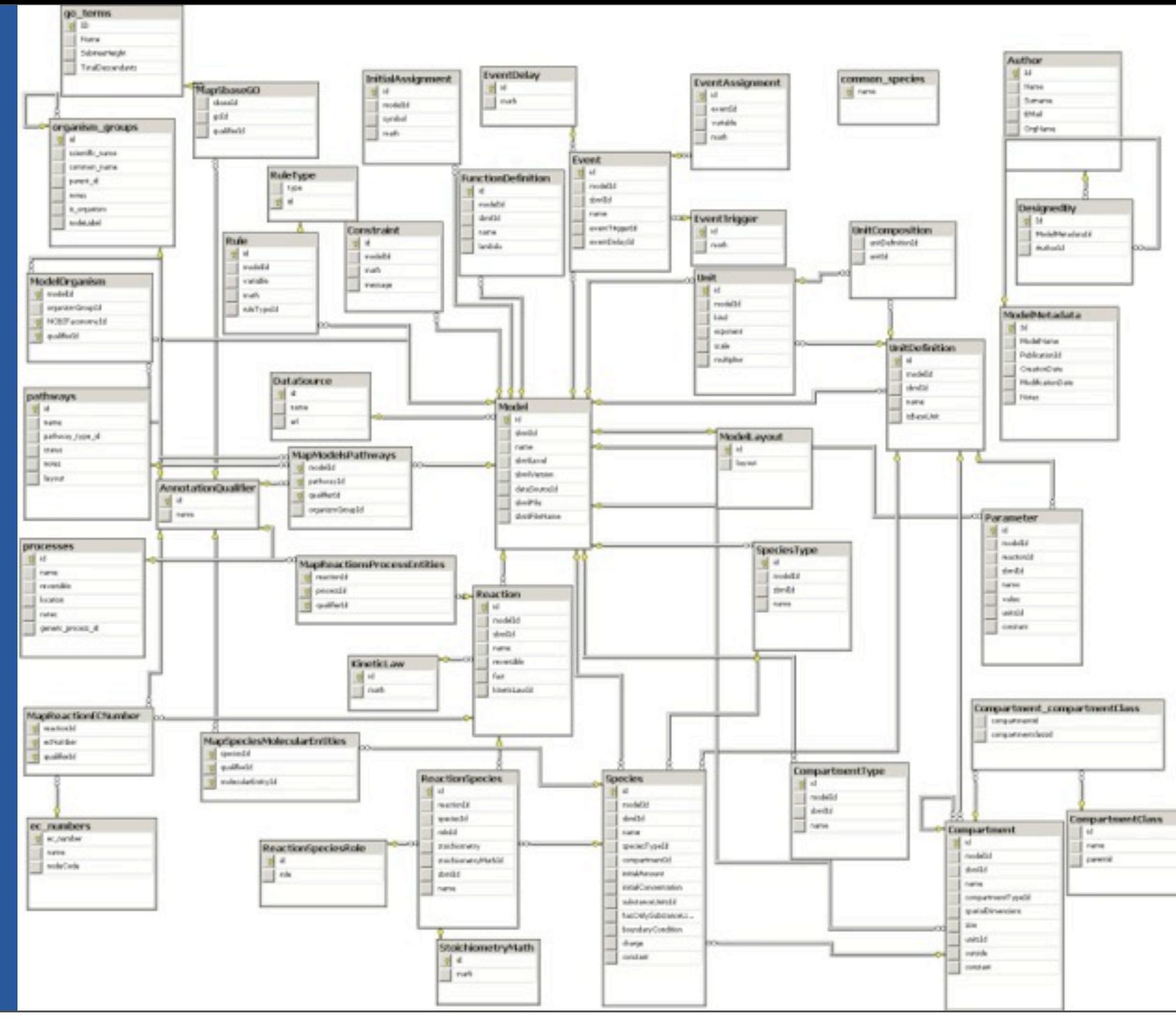

Thursday, April 12, 12

### Tables to Documents

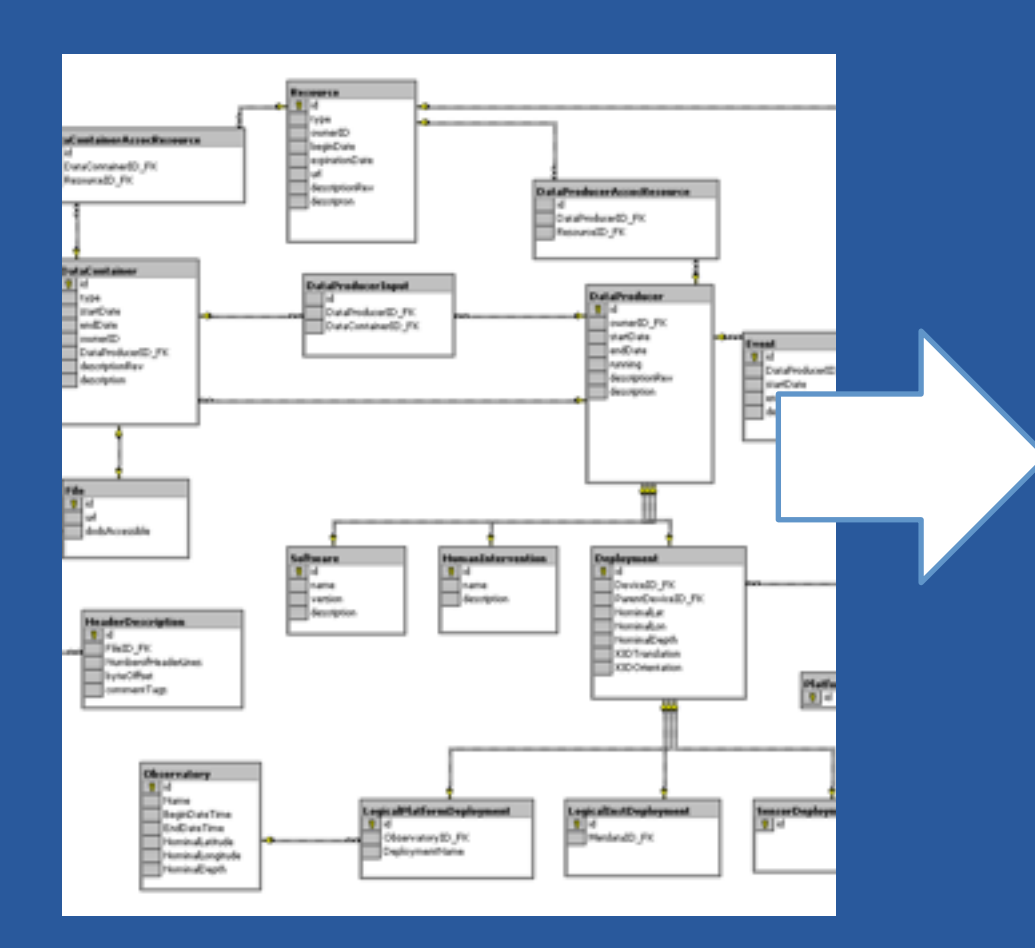

{ title: 'MongoDB', contributors: [ { name: 'Eliot Horowitz', email: 'eliot@10gen.com' }, { name: 'Dwight Merriman', email: 'dwight@10gen.com' }

 model: { relational: false, awesome: true

],

}

}

#### As simple as possible, but no simpler

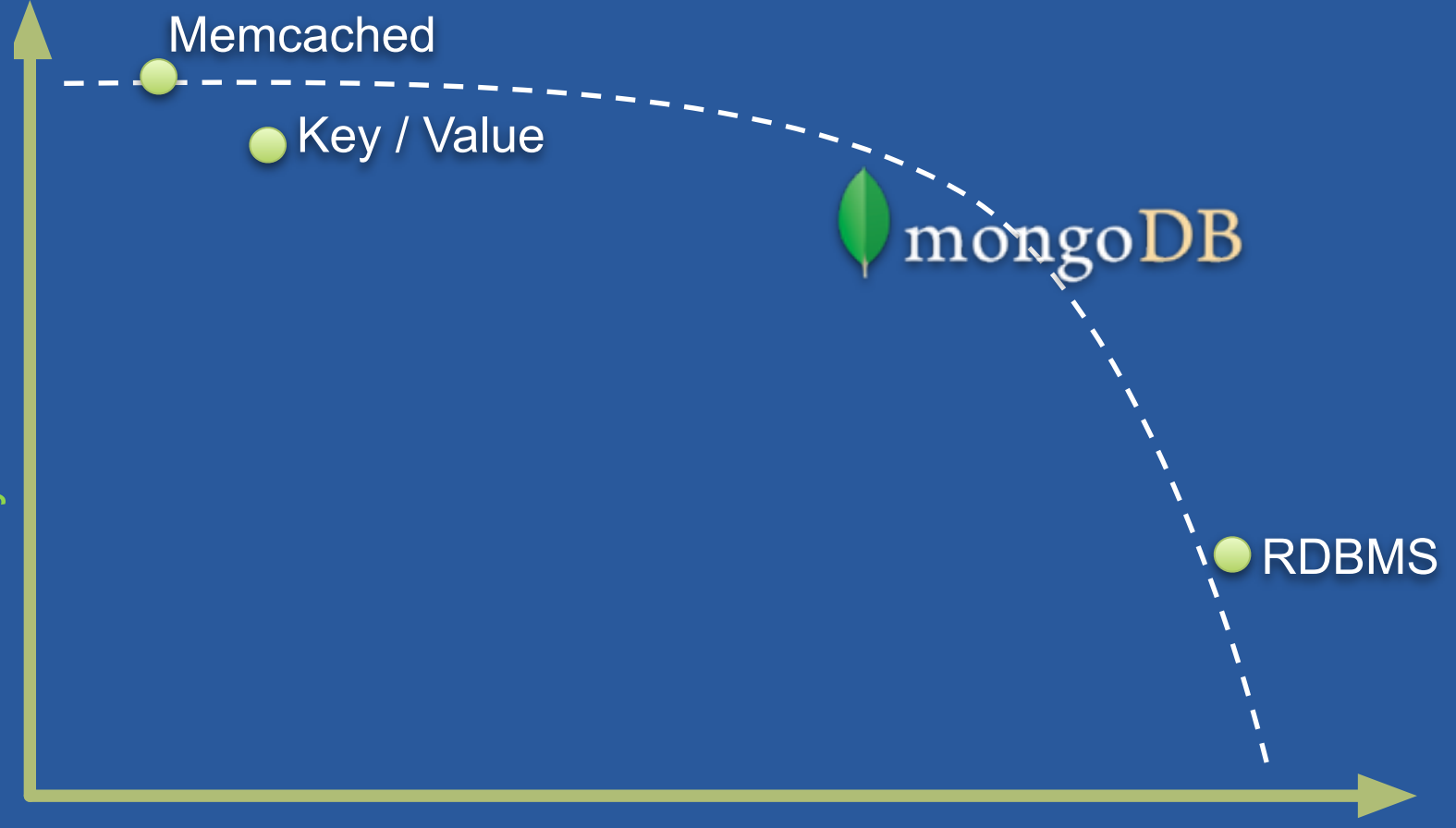

Depth of functionality

#### **Documents**

var  $p = \{$  author: "roger", date: new Date(), text: "Spirited Away", tags: ["Tezuka", "Manga"]}

> db.posts.save(p)

# Nested Documents

```
 { _id : ObjectId("4c4ba5c0672c685e5e8aabf3"), 
 author : "roger",
date : "Sat Jul 24 2010 19:47:11 GMT-0700 (PDT)",
 text : "Spirited Away",
 tags : [ "Tezuka", "Manga" ],
 comments : [
     {
            author : "Fred",
            date : "Sat Jul 24 2010 20:51:03 GMT-0700 (PDT)",
            text : "Best Movie Ever"
     }
 ]}
```
# **Querying**

>db.posts.find()

 { \_id : ObjectId("4c4ba5c0672c685e5e8aabf3"), author : "roger", date : "Sat Jul 24 2010 19:47:11 GMT-0700 (PDT)", text : "Spirited Away", tags : [ "Tezuka", "Manga" ] }

Notes:

- id is unique, but can be anything you'd like

#### Secondary Indexes

Create index on any Field in Document >db.posts.ensureIndex({author: 1})

// Index nested documents > db.posts.ensureIndex( "comments.author":1 ) > db.posts.find({'comments.author':'Fred'})

#### // Index on tags

- > db.posts.ensureIndex( tags: 1)
- $>$  db.posts.find( { tags: 'Manga' })

#### // geospatial index

> db.posts.ensureIndex({ "author.location": "2d" ) > db.posts.find( "author.location" : { \$near : [22,42] } )

# Query Operators

- Conditional Operators
	- \$all, \$exists, \$mod, \$ne, \$in, \$nin, \$nor, \$or, \$size, \$type
	- \$lt, \$lte, \$gt, \$gte

// find posts with any tags > db.posts.find( {tags: {\$exists: true }} )

// find posts matching a regular expression  $>$  db.posts.find( {author:  $/$ ^rog\*/i } )

// count posts by author > db.posts.find( {author: 'roger'} ).count()

# Aggregation and Processing

- Map/Reduce can be used for aggregation... – Currently being used for totaling, averaging, etc – Map/Reduce is a big hammer
- Aggregation Framework: Simple, Fast
	- No Javascript Needed
	- Filter or Select Only Matching Sub-documents or Arrays
- MongoDB Hadoop Connector – Useful for Hadoop Integration
	- Large Batch Processing Jobs

### Atomic Operations

- \$set, \$unset, \$inc, \$push, \$pushAll, \$pull, \$pullAll, *<u>Sbit</u>*
- $>$  comment = { author: "fred", date: new Date(), text: "Best Movie Ever"}
- $>$  db.posts.update( {  $id:$  "..." }, \$push: {comments: comment} );

#### DEPLOYMENT & SCALING

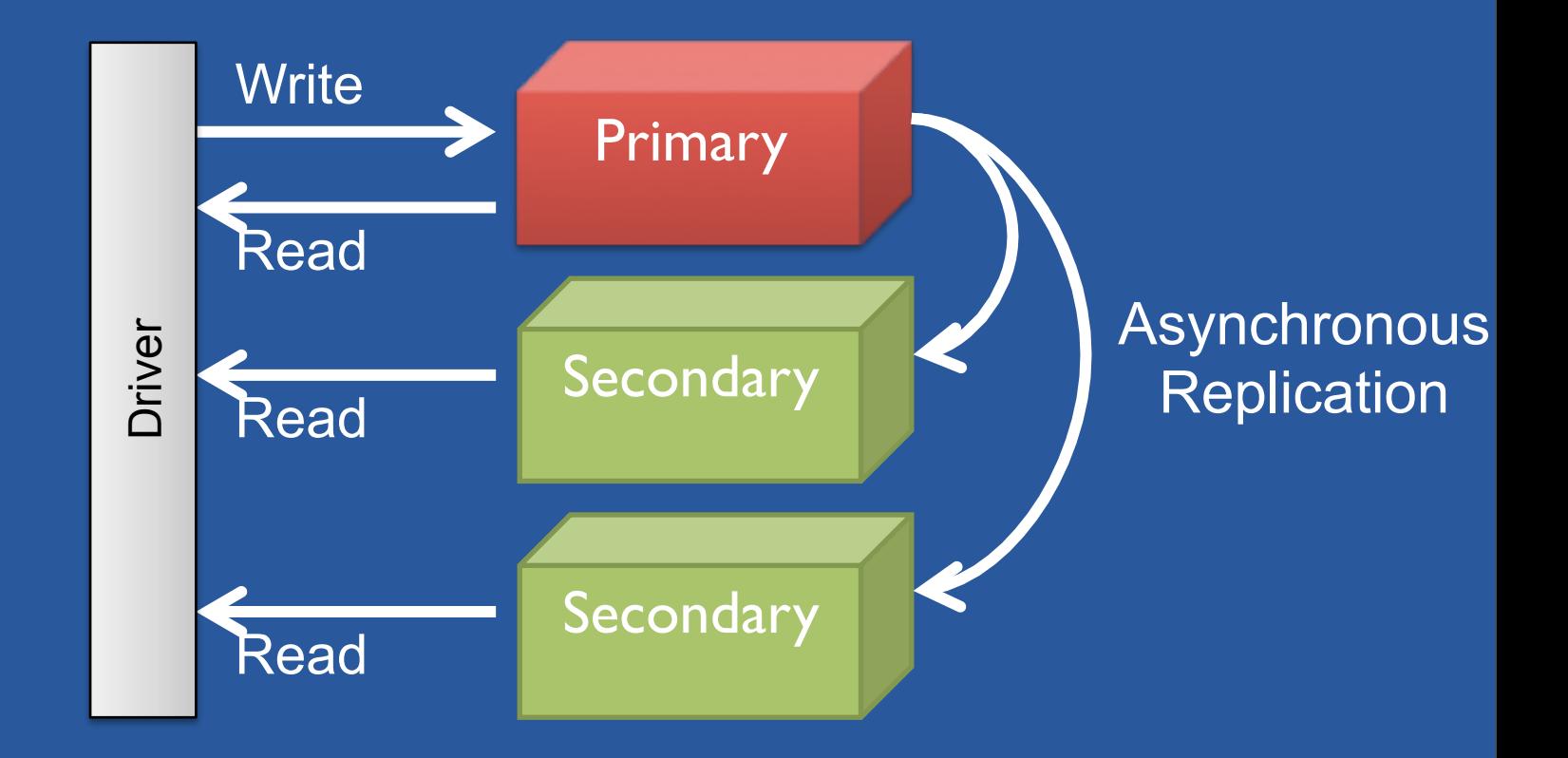

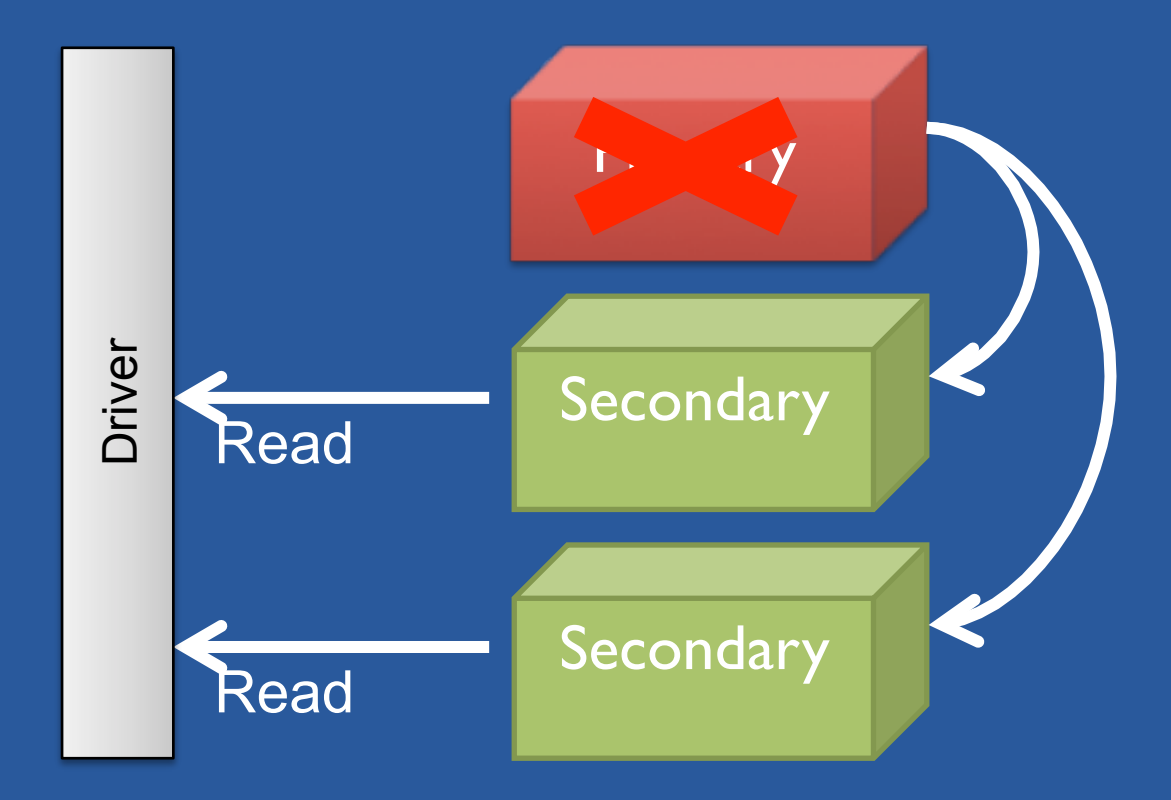

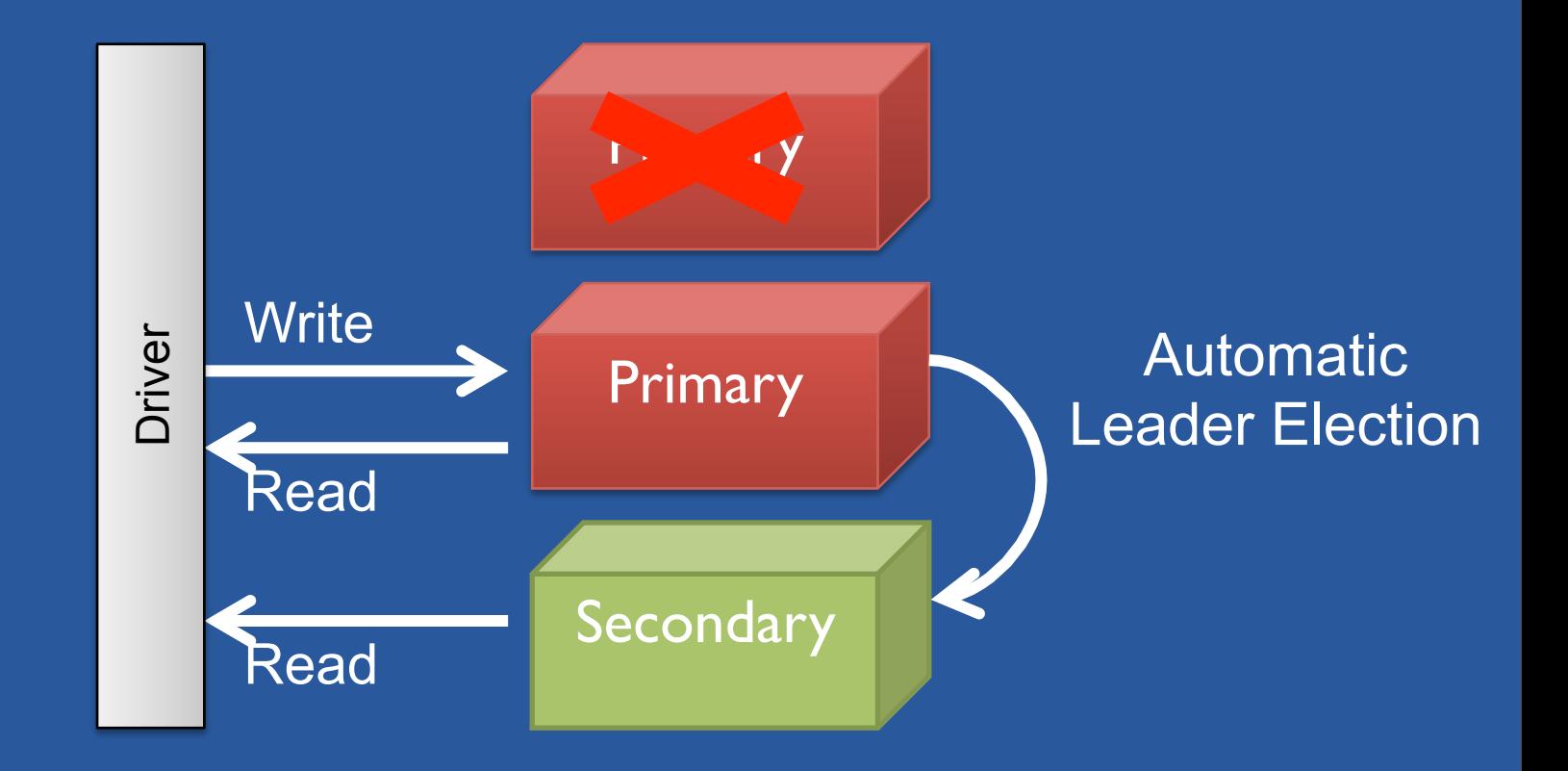

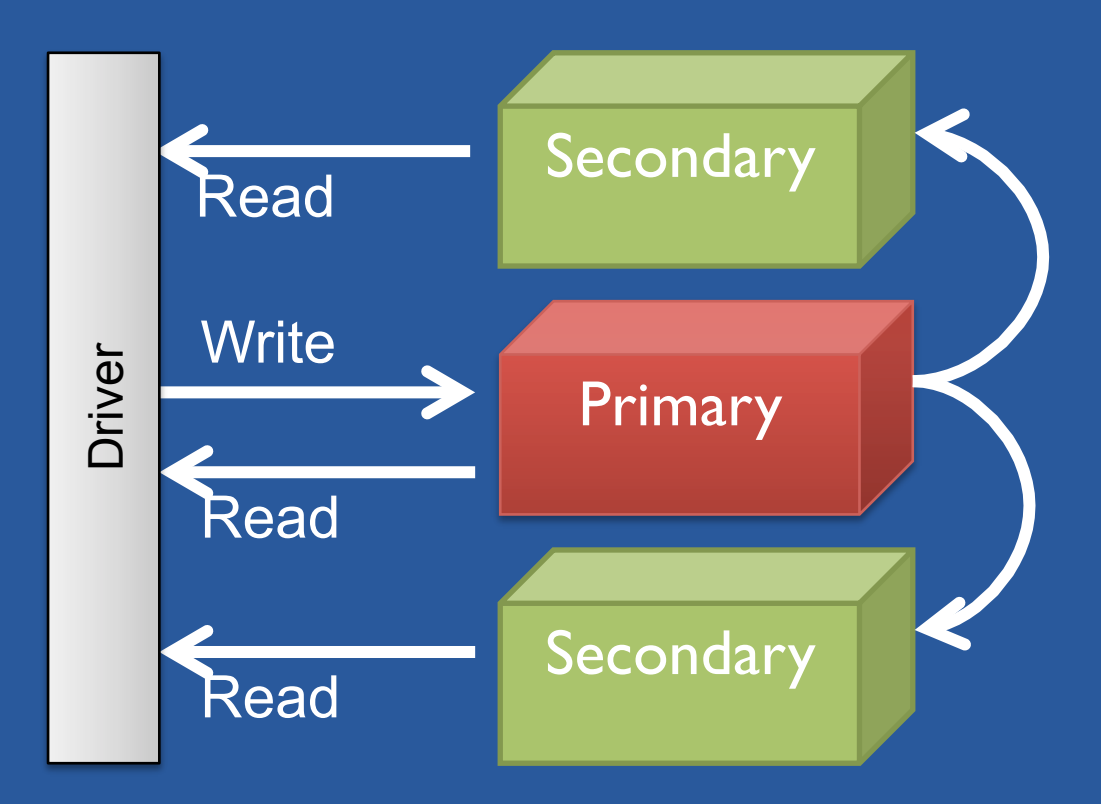

# Sharding

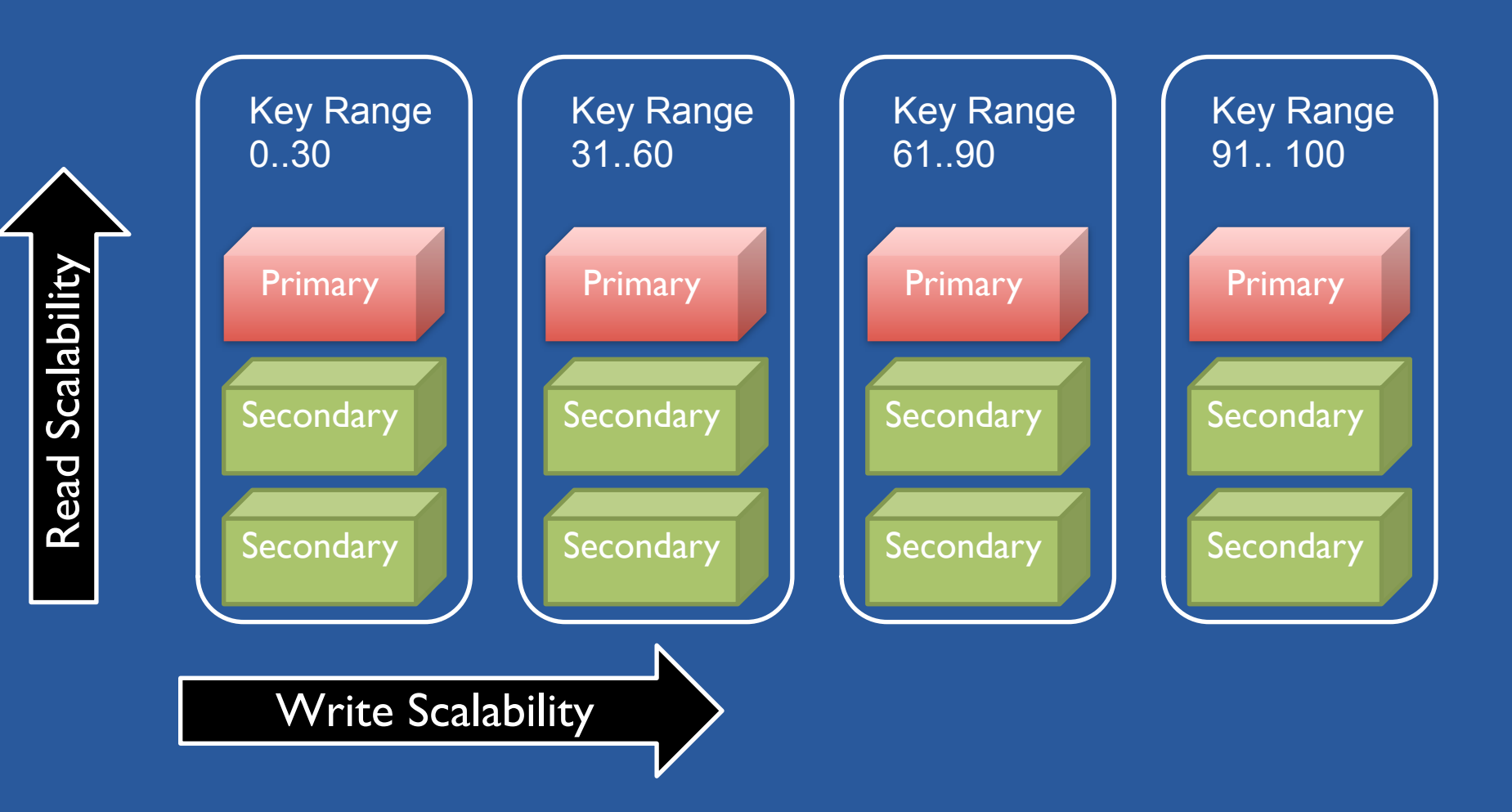

# Splitting

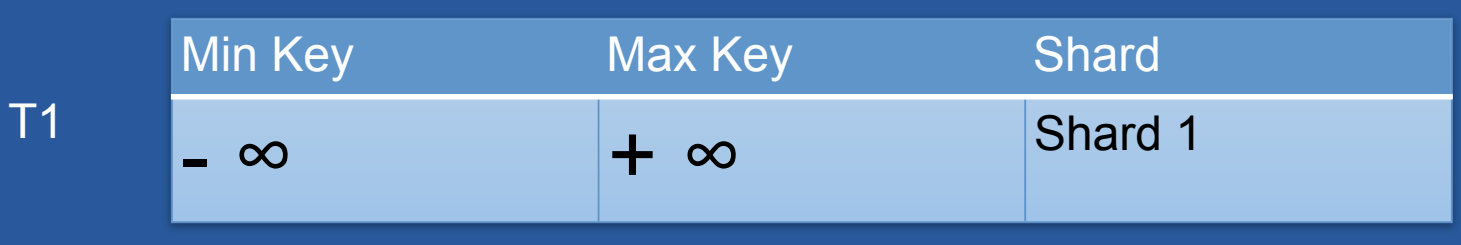

# Splitting

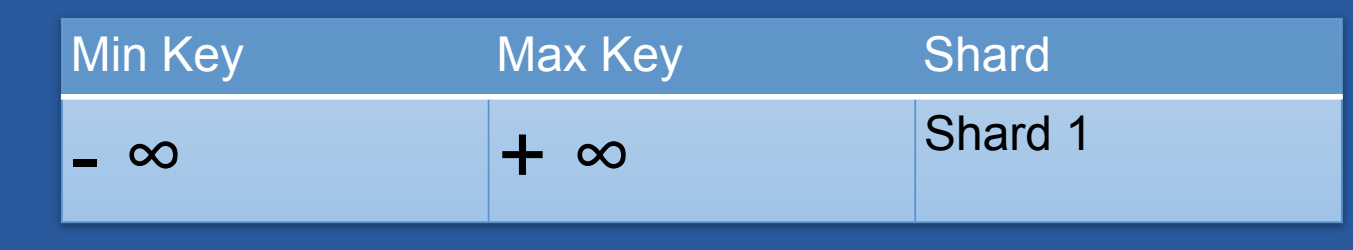

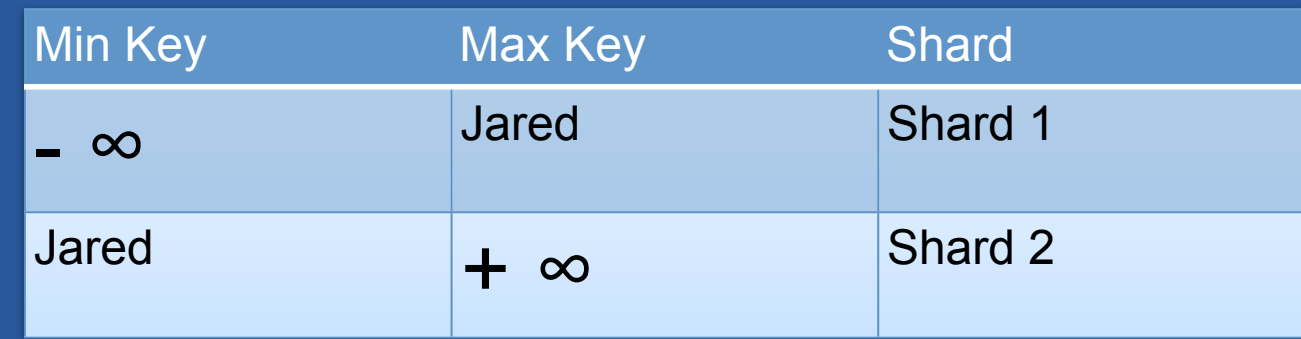

T2

T1

# Splitting

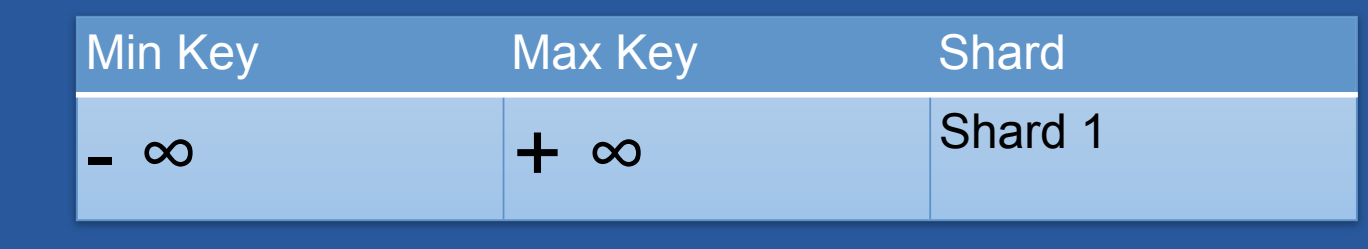

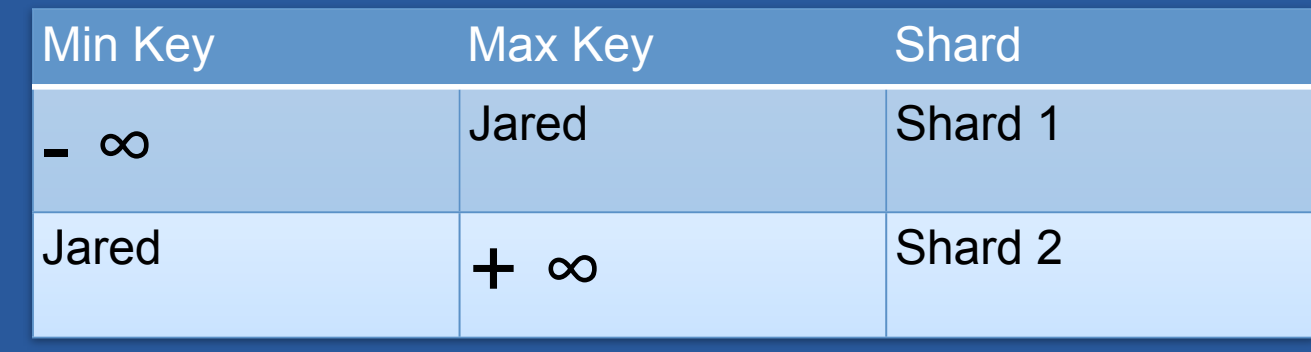

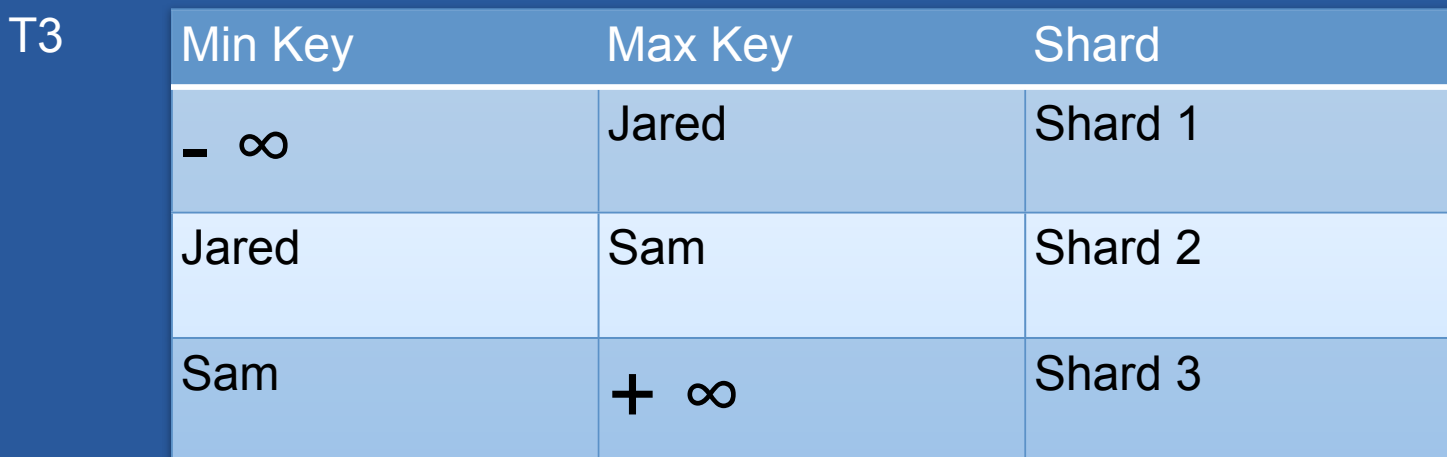

Thursday, April 12, 12

T1

T2

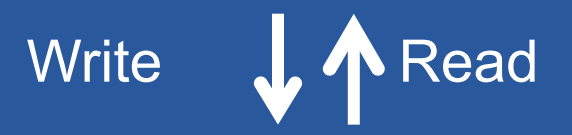

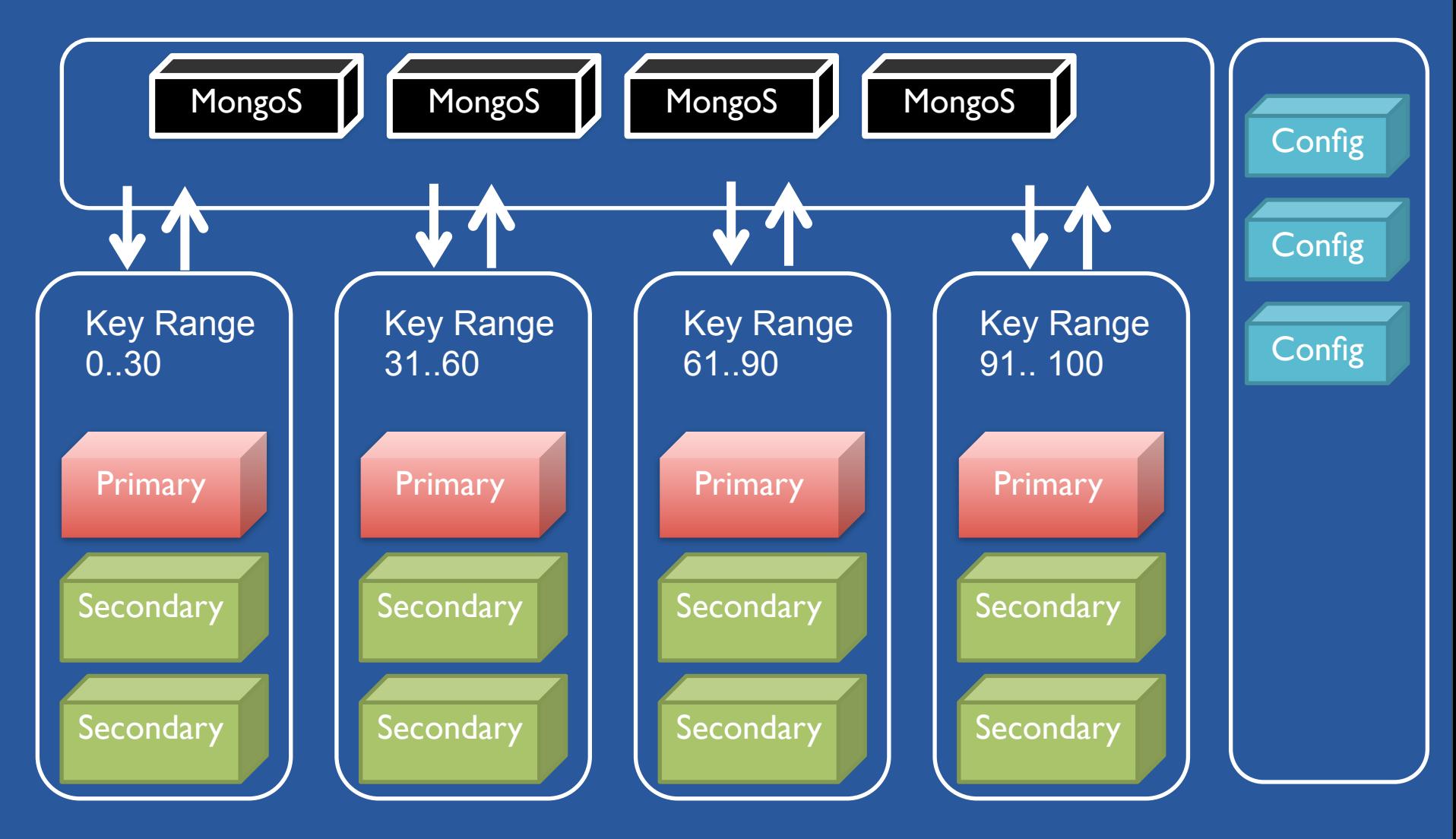

#### OTHER NON-RELATIONAL **TECHNOLOGIES**

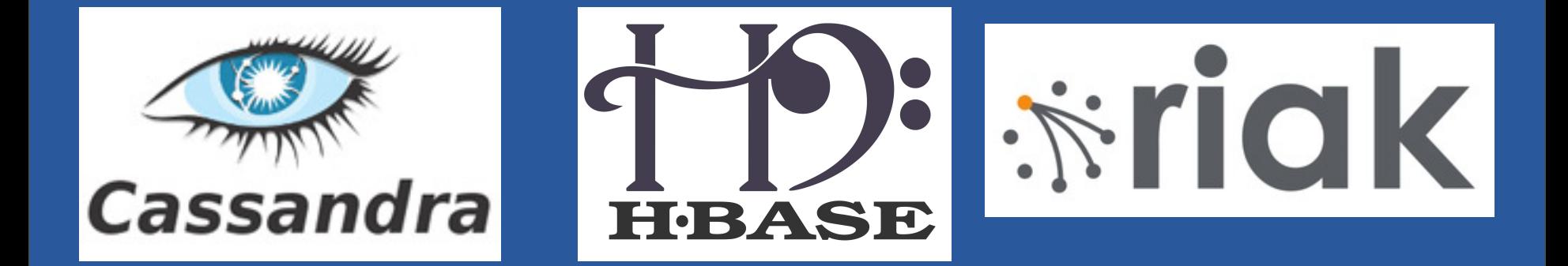

# **COUCHBASE**

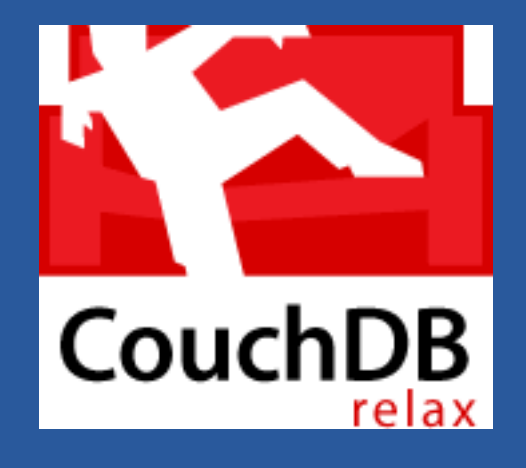

#### WHAT'S THE DIFFERENCE??

# General Comparison

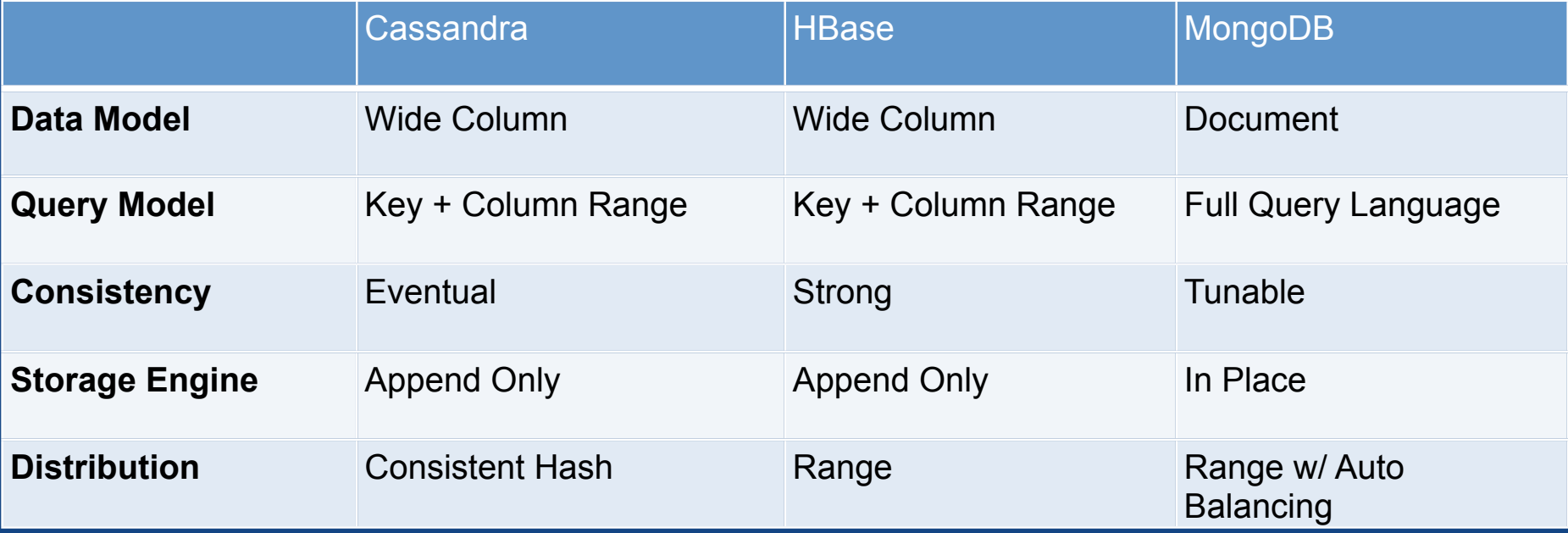

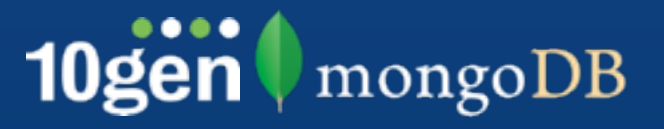

Most other products fill a specific niche and can be good at that niche.

mongoDB is a general purpose, high performance database.

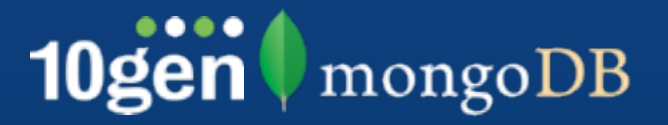

#### More info at [http://www.mongodb.org/](http://www.mongodb.org/display/DOCS/Schema+Design)

conferences, appearances, and meetups http://www.10gen.com/events

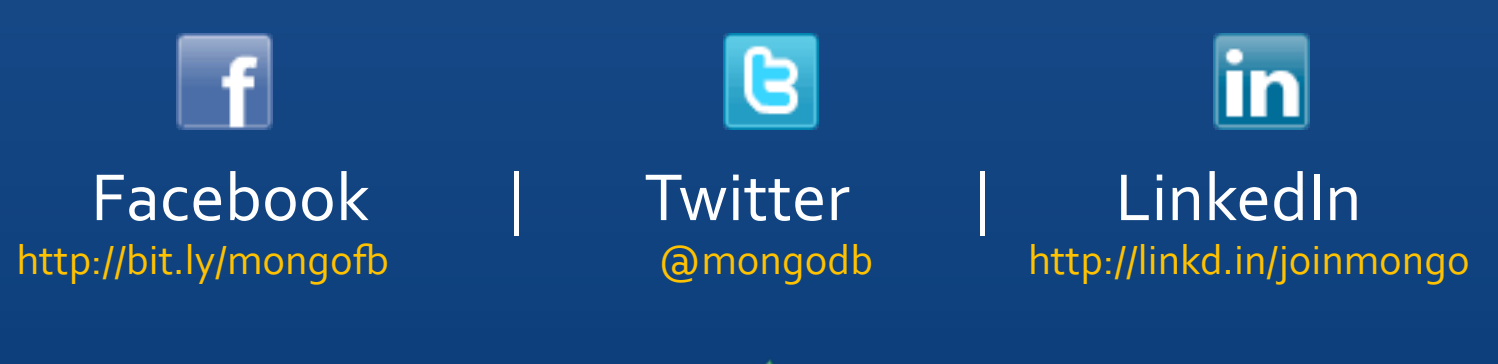

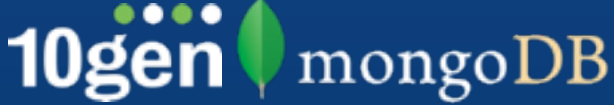